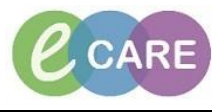

**Document No – Ref 315 Version Number – 2.0**

## **PRINTING A PATIENT'S RECORD WHEN TRANSFERRING TO ANOTHER HOSPITAL**

**This is a guide printing off a patient's record to send with the patient when they are transferred to another hospital.**

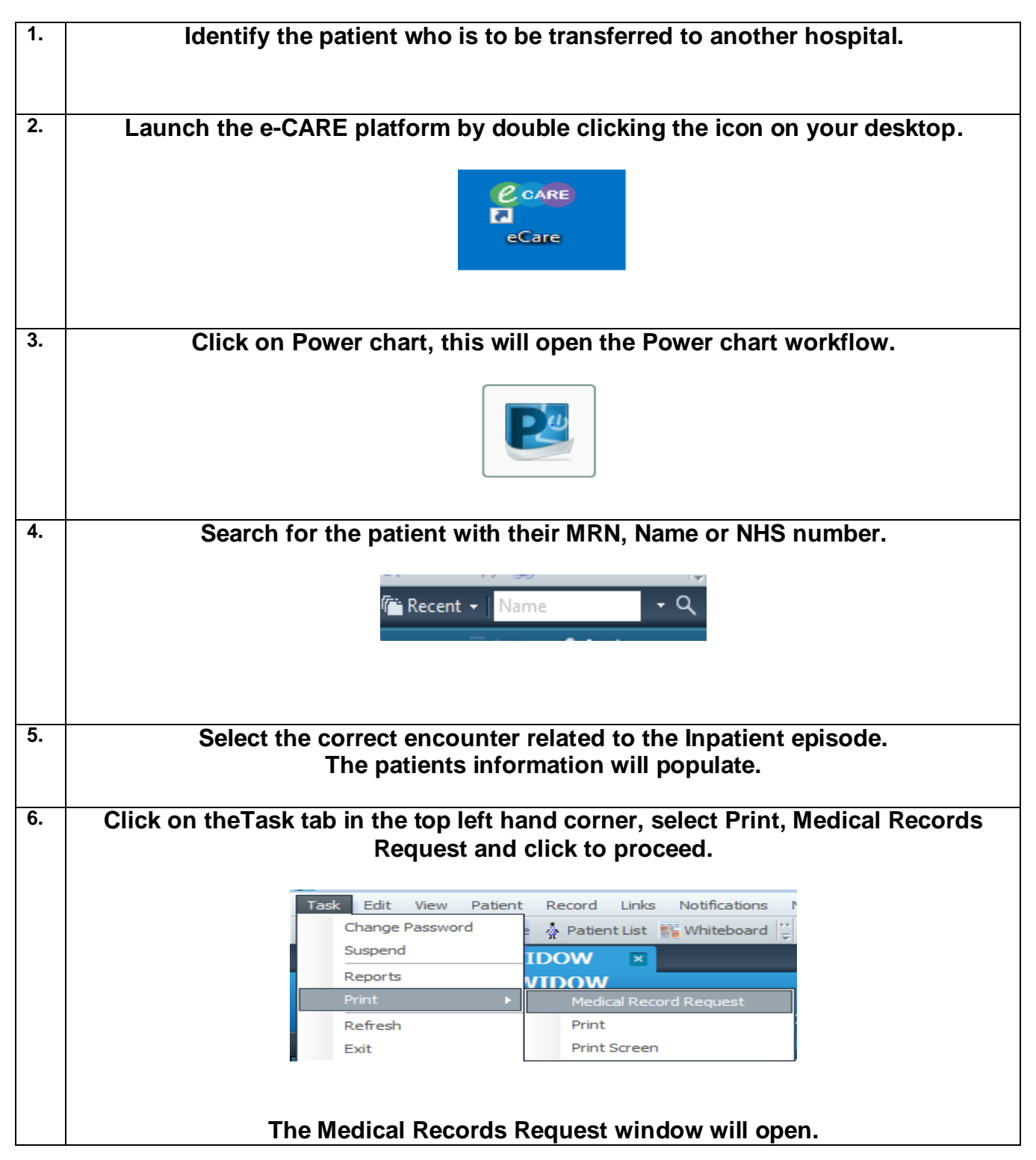

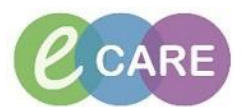

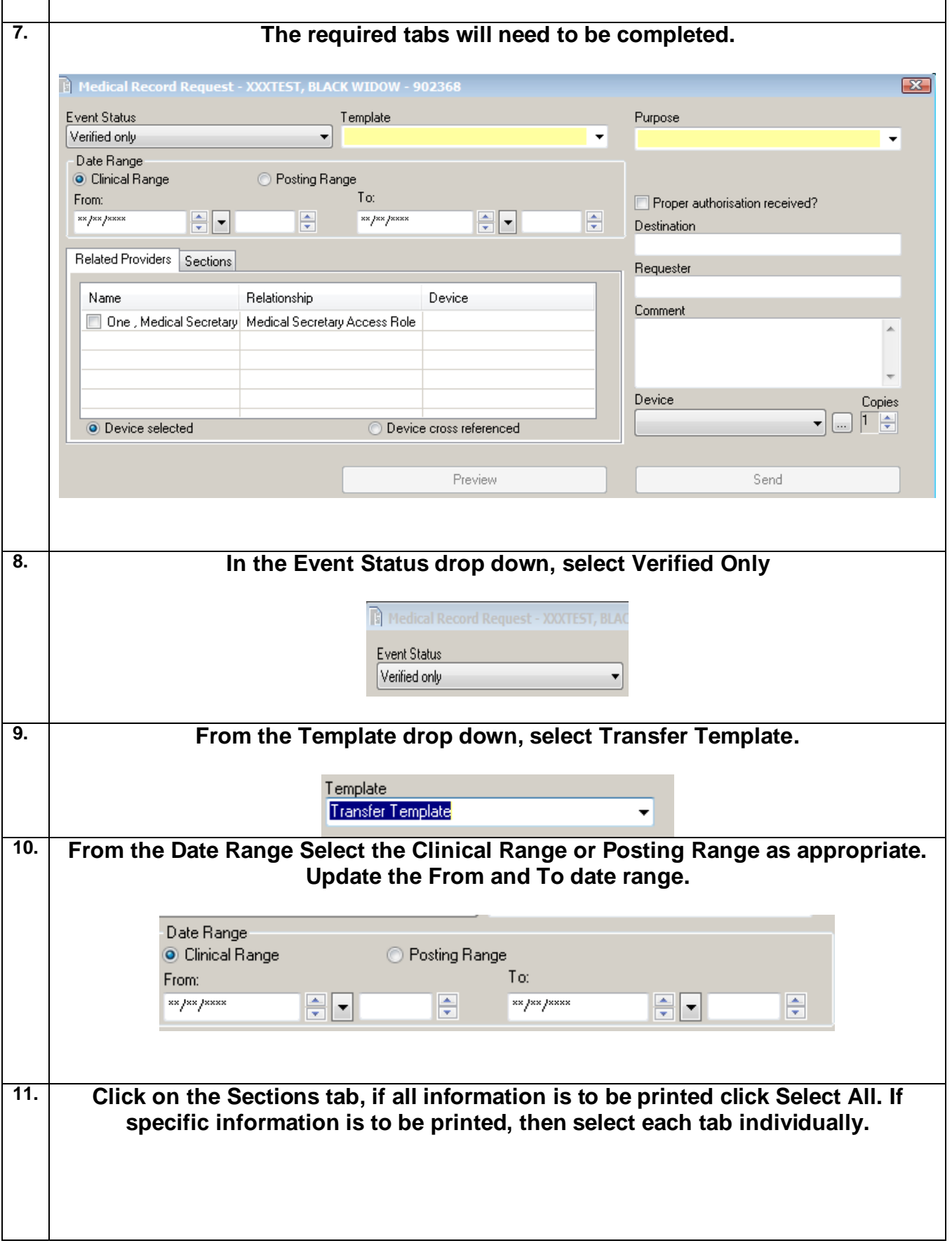

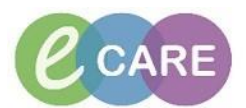

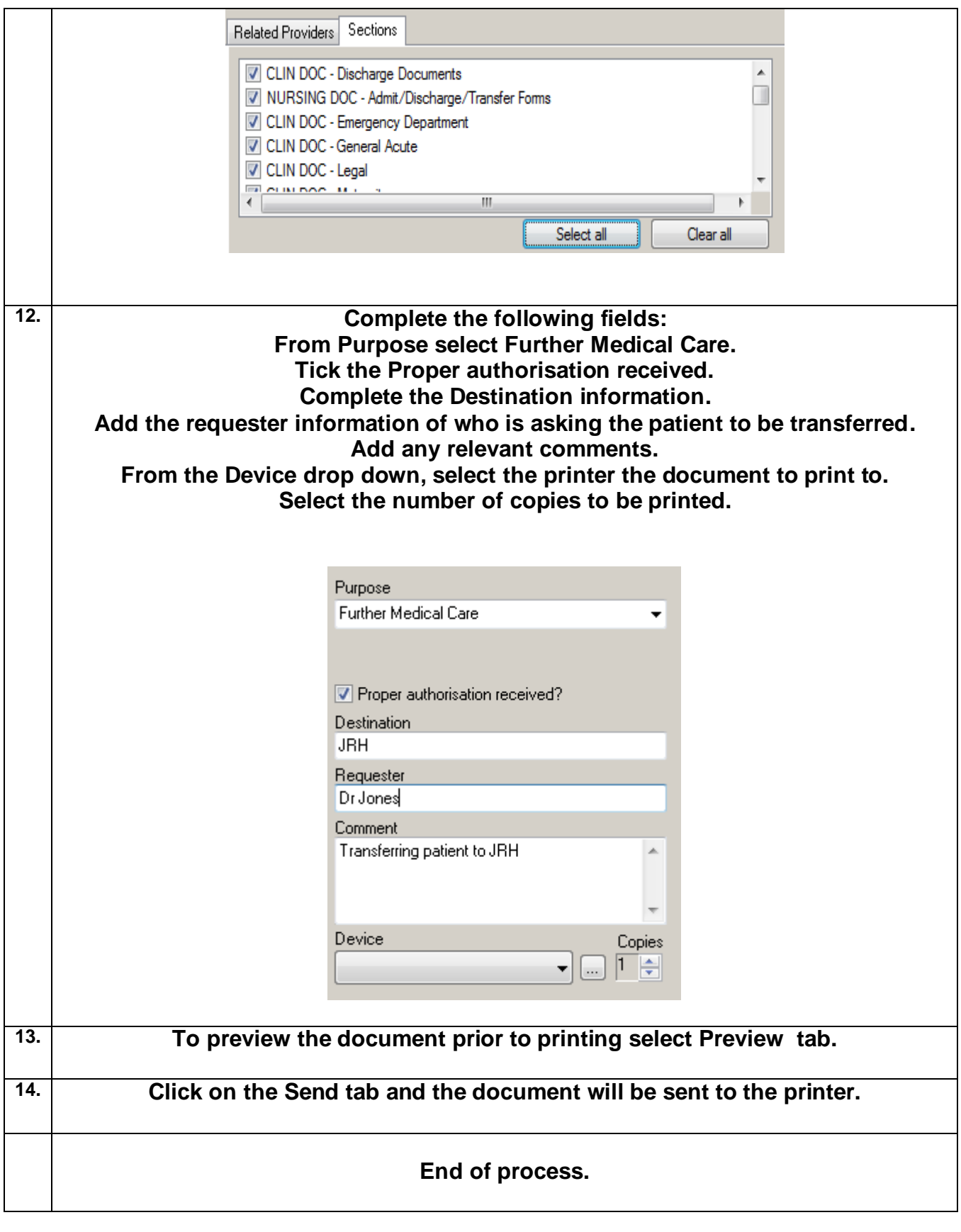